## , tushu007.com  $<<$   $Visual C++$

 $<<$   $Visual C++$   $>>$ 

- 13 ISBN 9787302229162
- 10 ISBN 7302229163

出版时间:2010-11

页数:498

PDF

更多资源请访问:http://www.tushu007.com

## , tushu007.com

## $<<$   $Visual C++$

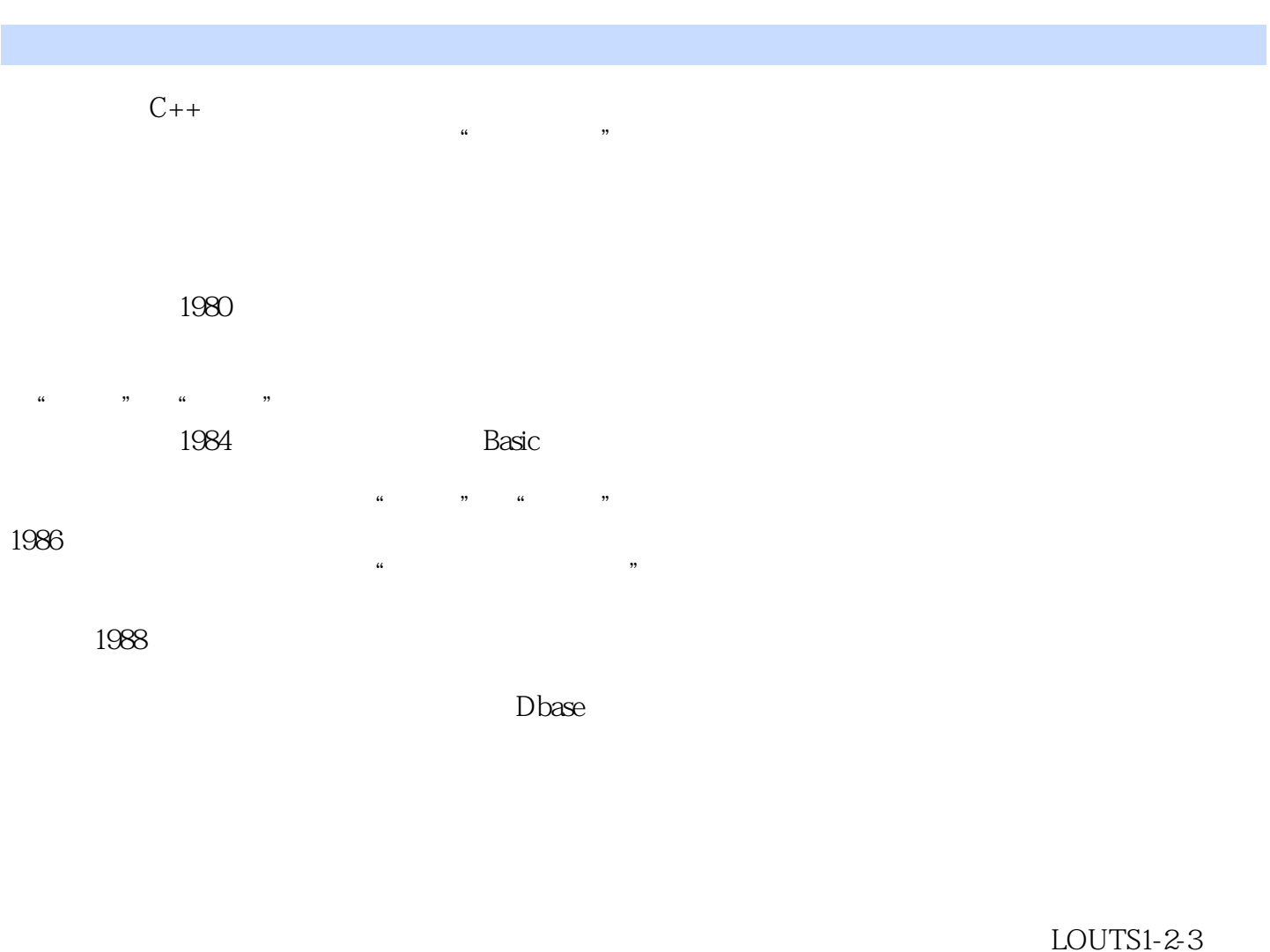

LOUTS存在的某些缺陷直到现在的Excel都没能很好地解决。  $\,$  Excel  $\,$  $\alpha$  and  $\alpha$  of  $\alpha$  and  $\beta$ 虽然Excel中提供了单元格锁定功能的权宜之计来间接解决这些问题,显然其使用非常不方便,尤其对

 $1991$ 

Visual c++

 $F$ unc. 1ib

Func.lib Func.h

, tushu007.com

 $<<$  Visual  $C++$ 

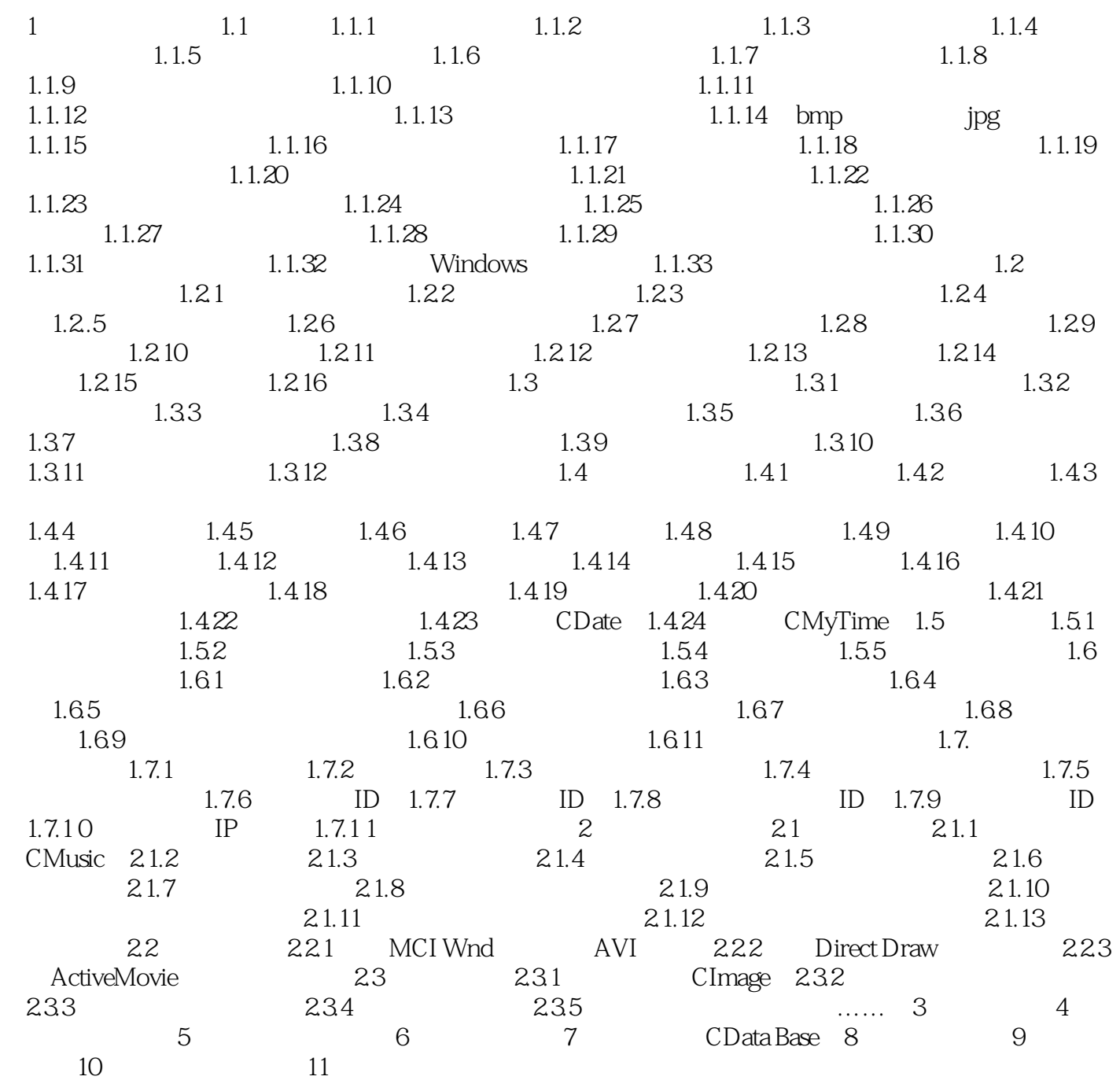

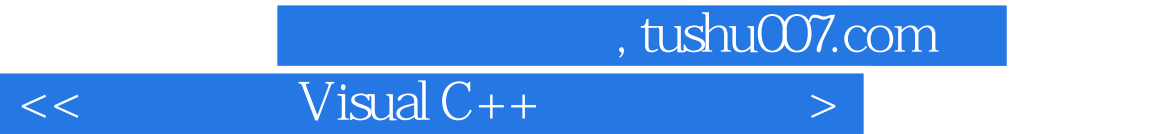

本站所提供下载的PDF图书仅提供预览和简介,请支持正版图书。

更多资源请访问:http://www.tushu007.com